## Examples of drawing in autocad change size gif

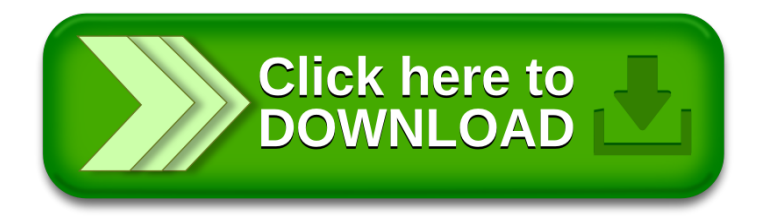